# **Filtering Operational Activities and Functions**

Use  $\overline{Y}$  to filter the activities and functions according to your needs in the:

- **[Producing and Consuming Activities](https://docs.nomagic.com/display/UAF12P2022xR2/Producing+and+Consuming+Activities+dialog)** dialog.
- **[Producing and Consuming Functions](https://docs.nomagic.com/display/UAF12P2022xR2/Producing+and+Consuming+Functions+dialog)** dialog.

## **Filtering Operational Activities**

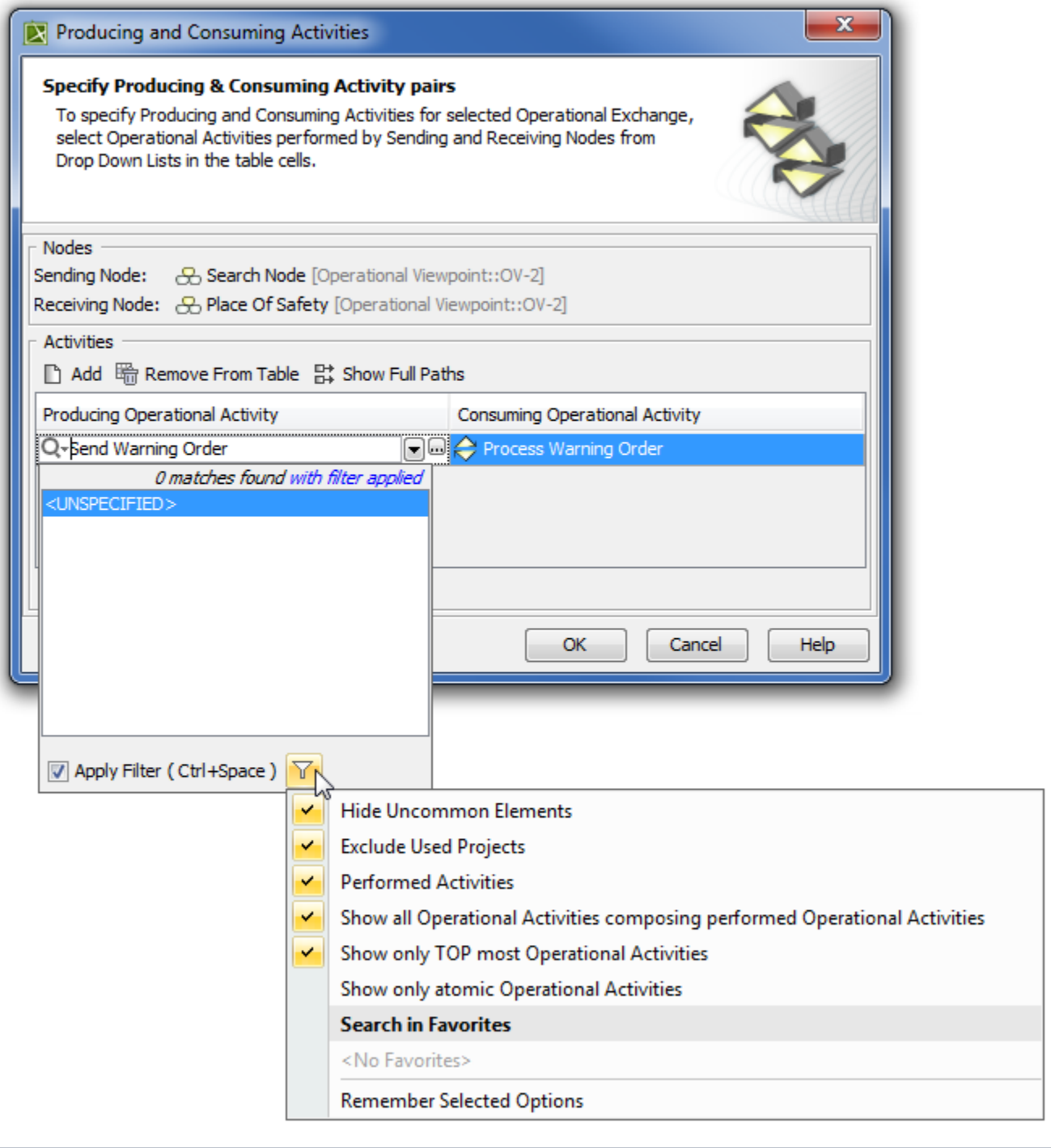

**Filter Option Filter allows the selection of...**

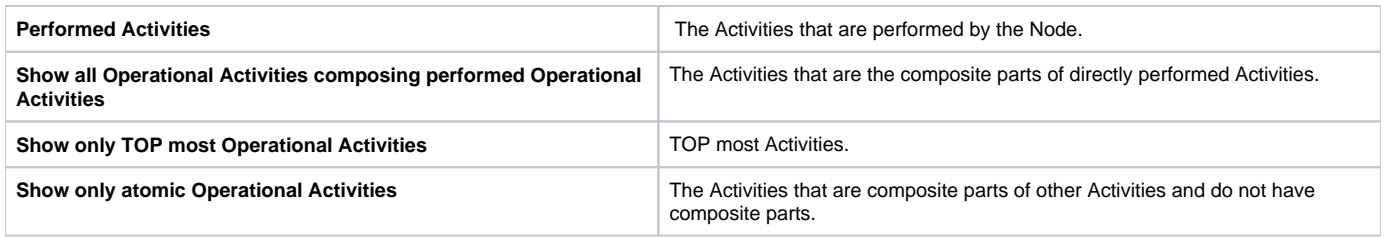

## **Filtering Functions**

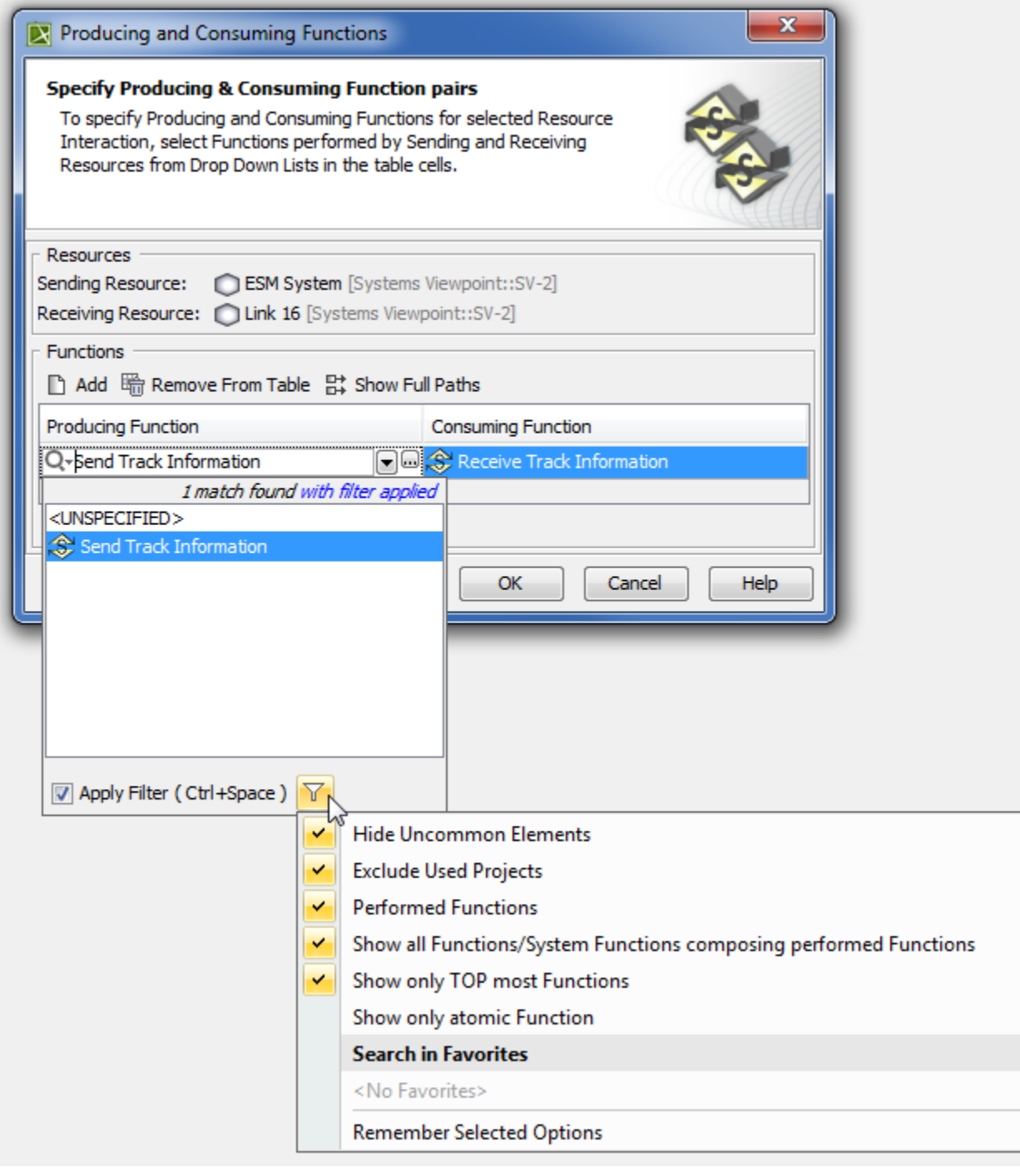

**Filter Option Filter allows the selection of... Filter allows the selection of...** 

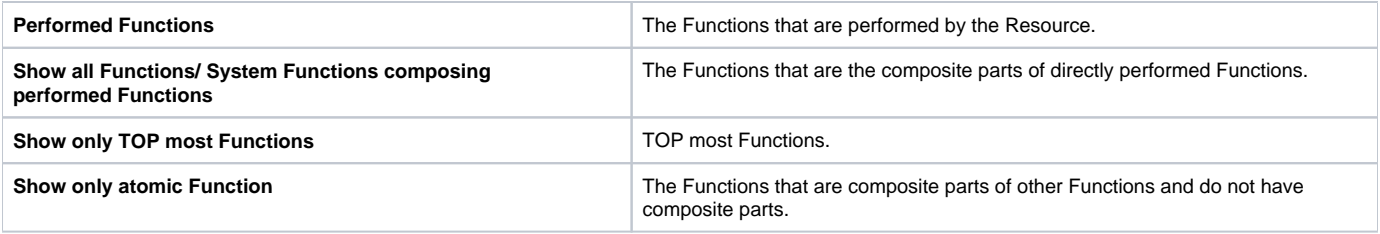

## To apply filters

## Select appropriate options from the drop-down list.

For the more concrete element selection, use different combinations of these filters.

## **Related procedures**

- [Producing and Consuming Activities dialog](https://docs.nomagic.com/display/UAF12P2022xR2/Producing+and+Consuming+Activities+dialog)
- [Producing and Consuming Functions dialog](https://docs.nomagic.com/display/UAF12P2022xR2/Producing+and+Consuming+Functions+dialog)